Федеральное государственное унитарное предприятие Всероссийский научно-исследовательский институт метрологической службы (ФГУП «ВНИИМС»)

## **УТВЕРЖДАЮ**

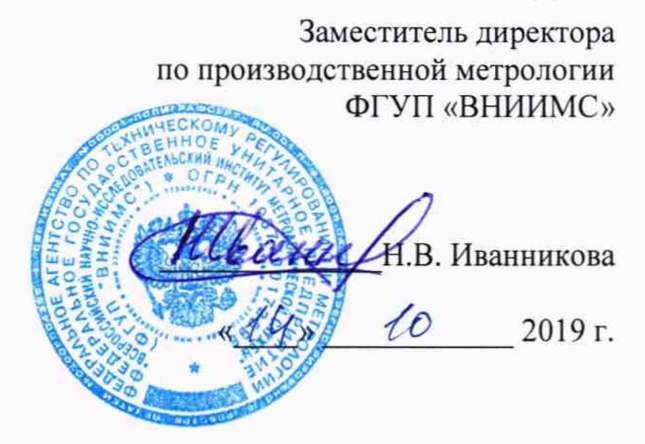

# Системы автоматизированного контроля и управления установок получения газообразного азота и сухого воздуха (АСУ ГАиСВ)

Методика поверки

3641-024-05747985-2019 МП

Москва 2019 г.

## 1 ОБЩИЕ ПОЛОЖЕНИЯ

Методика поверки устанавливает объем, средства и методы первичной и периодической поверок систем автоматизированных контроля и управления установок получения газообразного азота и сухого воздуха (АСУ ГАиСВ), далее - системы.

Системы предназначены для измерений значений технологических параметров: давления, разности давлений, расхода, температуры, концентрации, влажности.

Производство - серийное. Метрологические характеристики (МХ) и основные технические характеристики систем и их измерительных компонентов приведены в описании типа.

Системы подлежат покомпонентной (поэлементной) поверке:

1) каждый измерительный канал (ИК) системы условно подразделяют на первичный измерительный преобразователь (ПИП) и вторичную часть (ВИК);

2) проверяют наличие действующих свидетельств о поверке (или отметок о поверке в эксплуатационной документации) на все ПИП, входящие в состав ИК:

3) проводят экспериментальную проверку погрешностей ВИК;

4) принимают решение о годности каждого отдельного ИК.

Результаты проверки каждого ИК считаются положительными, если:

- ПИП имеет действующее свидетельство о поверке (либо отметку о поверке в эксплуатационной документации);

- погрешность ВИК не превышает допускаемых значений в условиях поверки.

Допускается проведение поверки отдельных ИК из состава систем, с обязательным указанием в свидетельстве о поверке информации об объеме проведенной поверки.

ИК прошедшие поверку с отрицательным результатом, выводятся из эксплуатации и не включаются в перечень поверенных ИК, являющийся неотъемлемой частью свидетельства о поверке.

Периодическую поверку выполняют в процессе эксплуатации систем.

После ремонта системы, если эти события могли повлиять на метрологические характеристики ИК, а также после замены ее измерительных компонентов проводят первичную поверку системы. Допускается проводить поверку только тех ИК, которые подверглись указанным выше воздействиям.

Интервал между поверками - 2 года.

## 2 ОПЕРАЦИИ ПОВЕРКИ

#### При проведении поверки выполняют операции, указанные в таблице 1.

#### Таблица №1 - Операции поверки

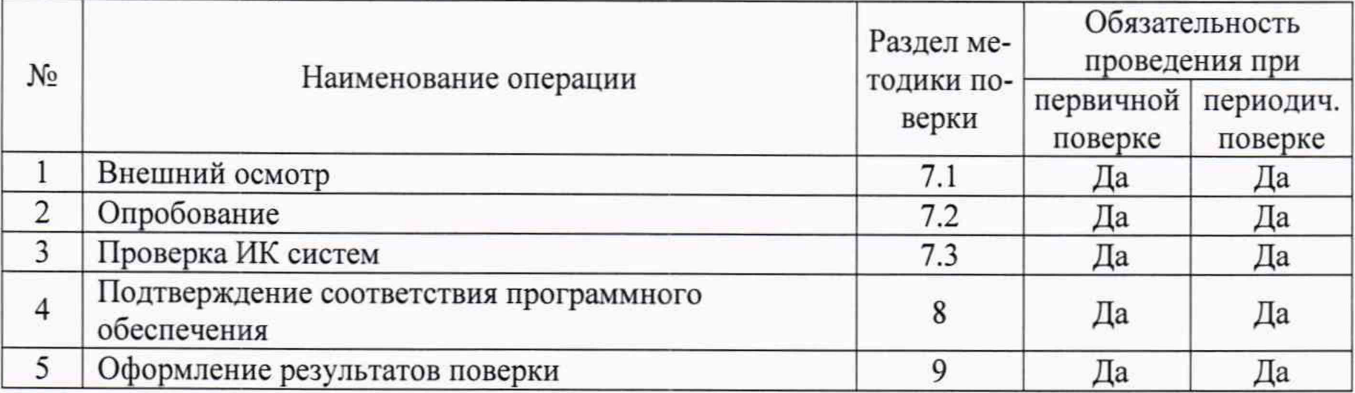

# 3 СРЕДСТВА ПОВЕРКИ

3.1 В таблице 2 приведены рекомендуемые средства поверки.

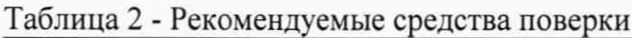

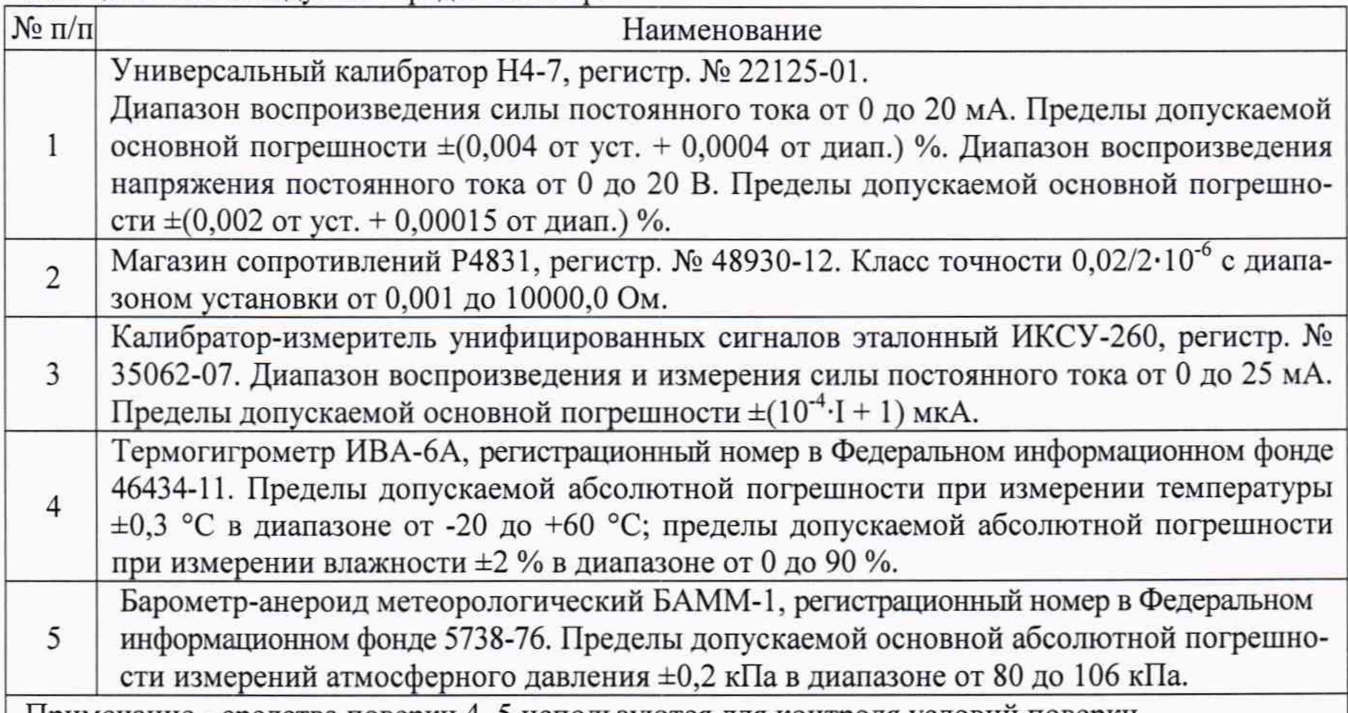

Примечание - средства поверки 4, 5 используются для контроля условий поверки.

3.2 Допускается использовать иные средства поверки, не приведенные в таблице 2, при соблюдении следующих условий:

- погрешность средств поверки, используемых для экспериментальных проверок погрешности, не должна быть более 1/5 предела контролируемого значения погрешности в условиях поверки;

- допускается использовать средства поверки, используемые для экспериментальных проверок погрешности, имеющие пределы допускаемых значений погрешности не более 1/3 пределов контролируемых значений погрешности в условиях поверки, в этом случае должен быть введен контрольный допуск, равный 0,8 (см. МИ 187-86, МИ 188-86);

- погрешность средств поверки, используемых для контроля условий поверки, не должна превышать погрешность средств поверки, указанных в таблице 2.

3.3 Средства измерений, применяемые при поверке, должны быть поверены и иметь действующие свидетельства о поверке.

#### 4 ТРЕБОВАНИЯ БЕЗОПАСНОСТИ

4.1 При проведении поверки необходимо соблюдать требования безопасности, предусмотренные «Правилами технической эксплуатации электроустановок потребителей», указаниями по безопасности, изложенными в эксплуатационной документации на систему и технические средства в ее составе, применяемые эталоны и вспомогательное оборудование.

4.2 Персонал, проводящий поверку, должен проходить инструктаж по технике безопасности на рабочем месте и иметь группу по технике электробезопасности не ниже 2-й.

#### 5 УСЛОВИЯ ПОВЕРКИ

5.1 Экспериментальные работы по подтверждению метрологических характеристик ВИК выполняют в условиях эксплуатации:

- температура окружающего воздуха (20±5) °С;

- относительная влажность от 40 до 60 %;

- атмосферное давление от 84 до 107 кПа.

5.2 Контроль климатических условий проводится непосредственно перед проведением и в процессе выполнения экспериментальных работ.

#### 6 ПОДГОТОВКА К ПОВЕРКЕ

6.1 Перед проведением поверки представляют следующие документы:

- руководство по эксплуатации;

- описание типа на систему.

6.2 На месте эксплуатации выполняют следующие подготовительные работы:

- подготавливают к работе средства поверки в соответствии с эксплуатационной документацией на них;

- измеряют и заносят в протокол поверки результаты измерений температуры и влажности окружающего воздуха, атмосферного давления.

## 7 ПРОВЕДЕНИЕ ПОВЕРКИ

#### 7.1 Внешний осмотр

7.1.1 Проверяют отсутствие механических повреждений технических средств в составе ВИК, которые могут влиять на их работоспособность и метрологические характеристики.

7.1.2 Проверяют наличие панельных надписей и маркировок, их соответствие технической документации.

7.1.3 При обнаружении несоответствий по п. 7.1 дальнейшие операции по поверке ИК прекращают до устранения выявленных несоответствий.

#### 7.2 Опробование

7.2.1 Опробование проводят в соответствии с требованиями эксплуатационной документации.

7.2.2 Проводят проверки функционирования визуализации измеряемых параметров на видеомониторе соответствующего пульта управления.

#### 7.3 Проверка ИК систем

Выполняют операции в следующей последовательности:

1 Проводят проверку наличия действующего свидетельства о поверке (или отметок о поверке в эксплуатационной документации) измерительных компонентов из состава ПИП.

2 Проводят экспериментальную проверку погрешности ВИК системы по соответствующей методике. Методики проверки ВИК, в зависимости от типа ИК, приведены в пп. 7.3.1- 7.3.4 настоящего документа.

7.3.1 Определение погрешности каналов преобразования электрических сигналов силы или напряжения постоянного тока от датчиков давления, разности давлений, расхода, температуры, концентрации, влажности.

Проверка погрешности ВИК с линейной зависимостью выходного кодового сигнала от входного аналогового сигнала постоянного тока проводят в изложенной ниже последовательности:

-собирают схему измерений согласно рисунку 1;

-выбирают 5 проверяемых точек  $Z_i$ ,  $i = 1, 2, 3, 4, 5$ , равномерно распределенных по диапазону измеряемого параметра ИК (1-5%, 25%, 50%, 75% и 95-100% от диапазона измерений):

-для каждой проверяемой точки Z<sub>i</sub> рассчитывают пределы допускаемой абсолютной погрешности D<sub>pi</sub> ВИК в реальных условиях поверки, выраженные в единицах измеряемого физического параметра:

-на вход ВИК через линию связи (для каждой проверяемой точки) подают от калибратора значение сигнала X<sub>i</sub>, соответствующее значению Z<sub>i</sub>;

-считывают значение выходного сигнала  $Y_i$  ВИК в единицах измеряемого физического параметра;

-для каждой проверяемой точки рассчитывают значение погрешности  $D_i = Y_i - Z_i$  (для случая, когда функция преобразования ИК Y = Z) или D<sub>i</sub> = Y<sub>i</sub> /K - Z<sub>i</sub> (для случая, когда функция преобразования Y = KZ );

-проверяемые точки, рассчитанные значения Dpi, результаты проверки погрешности ВИК заносят в таблицу, составленную по форме таблицы 3;

-если для каждой проверяемой точки выполняется неравенство  $|D_i| \leq |D_{ni}|$ , ВИК признают годным.

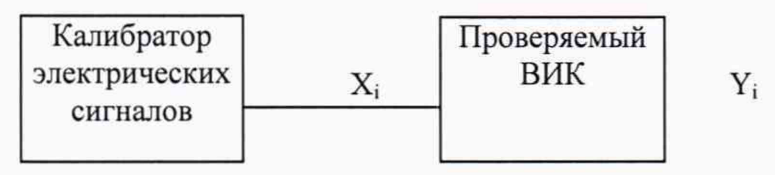

Рисунок 1 - Электрическая схема проверки ВИК с линейной зависимостью выходного кодового сигнала от входного аналогового сигнала

Таблица 3 - Форма таблицы протокола

Диапазон измеряемого физического параметра, в ед. изм. физ. параметра:  $Z_{\text{H}} = \frac{Z_{\text{B}}}{Z_{\text{B}}} =$ 

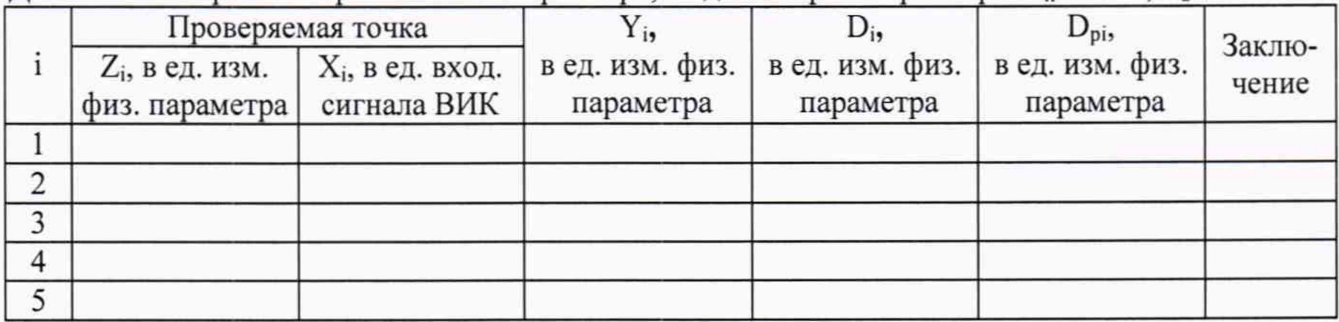

7.3.2 Проверка погрешности каналов преобразования сигналов сопротивления постоянному току от термопреобразователей сопротивления с номинальными статическими характеристиками преобразования (НСХ) по ГОСТ 6651-2009.

Проверка погрешности ВИК приема сигналов от термопреобразователей сопротивления проводят в изложенной ниже последовательности:

-собирают схему измерений согласно рисунку 2 (пример для 4-х проводного соединения):

-выбирают 5 проверяемых точек  $T_{\text{axi}}$ , равномерно распределенных по диапазону измерений ИК (температуры), например, 5, 25, 50, 75 и 95 % диапазона:

для каждой проверяемой точки Т<sub>вх.і</sub> рассчитывают пределы допускаемой абсолютной погрешности D<sub>pi</sub> ВИК в реальных условиях поверки, выраженные в <sup>°</sup>C:

-находят для соответствующего типа термопреобразователей сопротивления по таблицам ГОСТ 6651-2009 значения сопротивлений  $X_i$  в Ом для каждой проверяемой точки  $T_{\text{ax}}$ .

-на вход ВИК через линию связи для каждой проверяемой точки подают от магазина сопротивления значение сигнала X<sub>i</sub>;

-считывают значение выходного сигнала  $T_{\text{BUX,i}}$  ВИК, выраженное в °С;

-для каждой проверяемой точки рассчитывают значение погрешности  $D_i = T_{max,i} - T_{max,i}$ 

-проверяемые точки, рассчитанные значения Dpi, результаты проверки погрешности ВИК заносят в таблицу, составленную по форме таблицы 4;

-если для каждой проверяемой точки выполняется неравенство  $|D_i| \leq |D_{ni}|$ , ВИК признают годным.

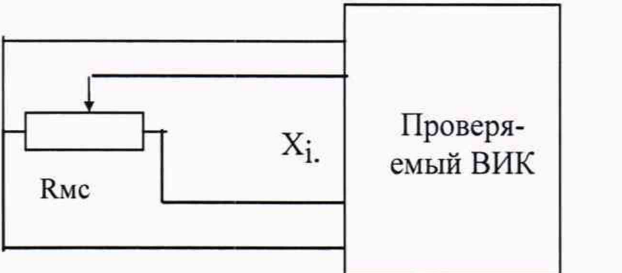

 $T_{\text{max}}$ 

Rмс - магазин сопротивлений

Рисунок 2 - Электрическая схема проверки ВИК измерения температуры при помощи термопреобразователей сопротивления (для четырёхпроводной схемы)

Таблица 4 - Форма таблицы протокола

Тип термопреобразователя сопротивления

Диапазон измерений температуры, °С: Тн = , Тв =

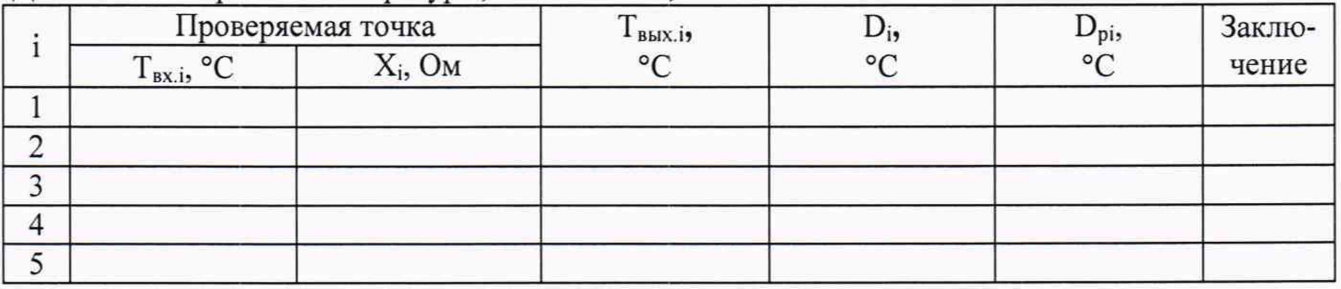

7.3.3 Проверка каналов измерения расхода

Проверку каналов измерения расхода с использованием ультразвукового расходомера проводить по методике п.7.3.1.

Методики проверки каналов измерения расхода с использованием датчика разности давления приведены ниже.

7.3.3.1 Проверка погрешности каналов расхода с сужающими устройствами (без коррекции).

Проверка погрешности ВИК проводят в изложенной ниже последовательности:

- собирают схему измерений согласно рисунку 1;

выбирают 5 проверяемых точек  $Z_i$ ,  $i = 1, 2, 3, 4, 5$ , равномерно распределенных в интервале от 30 до 100 % диапазона измерения расхода измеряемого параметра ИК;

для каждой проверяемой точки Z<sub>i</sub> рассчитывают пределы допускаемой абсолютной погрешности D<sub>pi</sub> ВИК в реальных условиях поверки, выраженные в единицах измеряемого физического параметра;

на вход ВИК через линию связи (для каждой проверяемой точки) подают от калибратора значение сигнала  $X_i$  рассчитанное по формуле 1, соответствующее значению  $Z_i$ 

$$
Xi = (I_{MAX} - I_{MIN}) \frac{Z_i^2}{(Z_{MAX} - Z_{MIN})^2} + I_{MIN}
$$

- считывают значение выходного сигнала Yj ВИК в единицах измеряемого физического параметра;

для каждой проверяемой точки рассчитывают значение погрешности  $D_i = Y_i - Z_i$ ;

если для каждой проверяемой точки выполняется неравенство  $|D_i| \leq |D_{ni}|$ , ВИК признают прошедшим проверку.

7.3.3.2 Проверка погрешности каналов измерения расхода для случая с введением поправок в цифровом виде

Проверке подвергается ВИК, состоящий из основного канала измерения постоянного тока (датчик разности давлений). Входы от датчиков температуры, барометрического и избыточного давления (разрежения) отсутствуют - эти параметры вводятся для вычисления расхода как поправки в цифровом виде. Для каждого канала способ введения и источник данных должны уточняться отдельно, расчет предела допускаемой погрешности канала в условиях эксплуатации - согласно ГОСТ 8.586-2005.

Проверка погрешности ВИК для случая с введением поправок в цифровом виде проводят в изложенной ниже последовательности:

-собирают схему измерений согласно рисунку 3;

-выбирают 3 проверяемых точки Qoi, распределенных в последней трети диапазона измерения расхода, например, 65, 85 и 100 % диапазона;

-рассчитывают для них значения разности давлений датчика APoi по формуле расчета расхода (в соответствии с п. 5.2 ГОСТ 8.586.5-2005) и затем соответствующие им значения выходного тока I0i по формуле:

$$
Xi = 16 \frac{Z_{i}^{2}}{(Z_{MAX} - Z_{MIN})^{2}} + 4
$$

—для каждой проверяемой точки Qoi рассчитывают пределы допускаемой абсолютной погрешности Dpi ВИК в реальных условиях проверки, выраженные в м<sup>3</sup>/ч либо т/ч;

-на вход ВИК для каждой проверяемой точки подают соответствующее значение тока Ioi;

-считывают значение выходного сигнала Qi BИК, выраженное в м<sup>3</sup>/ч либо т/ч;

 $-$ для каждой проверяемой точки рассчитывают значение погрешности Di = Qi - Qoi;

-проверяемые точки, рассчитанные значения APoi и Dpi, результаты проверки погрешности ВИК заносят в таблицу, составленную по форме таблицы 5;

-если для каждой проверяемой точки выполняется неравенство | Di | < | Dpi |, ВИК признают годным.

| Калибратор<br>постоянного<br>тока | $I_{oi} (\Delta P_{oi})$ | Проверяемый<br>ВИК |  |
|-----------------------------------|--------------------------|--------------------|--|
|                                   |                          |                    |  |

Рисунок 3 - Схема проверки канала измерения расхода с введением поправок

Таблица 5 - Форма таблицы протокола

|                | $1 HOM =$              | Pиз $0.$ =                   |    | $P$ <sub>o</sub> $ap. =$ |                      |                        |                 |
|----------------|------------------------|------------------------------|----|--------------------------|----------------------|------------------------|-----------------|
|                | Qoi,<br>$M^3$ /4 (T/4) | $\Delta$ Poi, K $\Pi$ a Ioi, | MA | Qi,<br>$M^{3/q} (T/q)$   | $D_1$ ,<br>M3/q(T/q) | Dpi,<br>$M^3$ /4 (T/4) | Заклю-<br>чение |
|                |                        |                              |    |                          |                      |                        |                 |
| $\overline{2}$ |                        |                              |    |                          |                      |                        |                 |
|                |                        |                              |    |                          |                      |                        |                 |

7.3.3.3 Проверка погрешности каналов измерения расхода с измерением поправок

Проверке подвергается ВИК, состоящий из основного канала измерения постоянного тока (датчик разности давлений) и каналов измерения датчиков температуры, барометрического и избыточного давления (разрежения).

Проверка погрешности ВИК с измерением поправок проводится в следующей последовательности:

-собирают схему измерений согласно рисунку 4;

- выбираются пять точек Qoi, равномерно распределенных по диапазону измерений расхода;

-рассчитывают для них соответствующие им значения выходного тока I0i: I0i = Imax(Qoi / Qmax)<sup>2</sup>, где Qmax - верхнее значение диапазона измерений расхода, Imax - верхнее значение диапазона измерений тока,

-для каждой проверяемой точки Qoi рассчитывают пределы допускаемой абсолютной погрешности Dpi ВИК в реальных условиях проверки, выраженные в м<sup>3</sup>/ч либо т/ч;

-на вход ВИК для каждой проверяемой точки подают соответствующее значение тока Ioi:

-считывают значение выходного сигнала Qi BИК, выраженное в м<sup>3</sup>/ч либо т/ч;

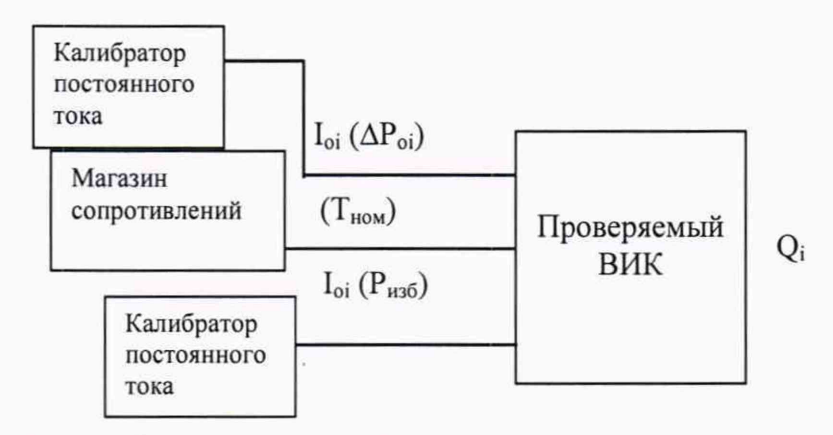

Рисунок 4 - Схема проверки канала измерения расхода с измерением поправок

-для каждой проверяемой точки рассчитывают значение погрешности Di = Qi - Qoi; -если для каждой проверяемой точки выполняется неравенство | Di | ≤ | Dpi |, ВИК признают годным.

7.3.4 Проверка погрешности каналов цифро-аналогового преобразования кода в сигналы силы постоянного тока

Проверка погрешности ВИК проводят в изложенной ниже последовательности:

-собирают схему измерений согласно рисунку 5;

-выбирают 5 проверяемых точек N<sub>i</sub>, i = 1, 2, 3, 4, 5, равномерно распределенных в пределах диапазона преобразования ИК (1-5%, 25%, 50%, 75% и 95-100% от диапазона преобразования):

-для каждой проверяемой точки N<sub>i</sub> рассчитывают пределы допускаемой абсолютной погрешности D<sub>pi</sub> ВИК в реальных условиях поверки, выраженные в «мА»;

-устанавливают входной код N<sub>i</sub>, соответствующий i-ой проверяемой точке и измеряют значение выходного сигнала Y<sub>i</sub>;

-для каждой проверяемой точки рассчитывают значение погрешности  $D_i = Y_i - Y(N_i)$ , где  $Y(N_i)$  - номинальное значение выходного сигнала, соответствующее входному коду;

-проверяемые точки, рассчитанные значения Dpi, результаты проверки погрешности ВИК заносят в таблицу, составленную по форме таблицы 6;

-если для каждой проверяемой точки выполняется неравенство  $|D_i| \leq |D_{pi}|$ , ВИК признают годным.

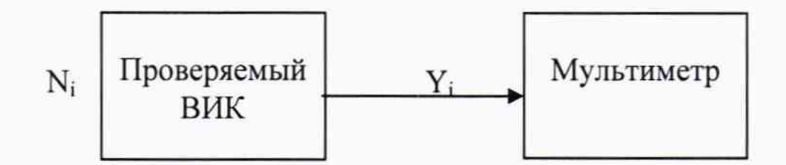

Рисунок 5 - Электрическая схема проверки ВИК цифро-аналогового преобразования

Таблица 6 - Форма таблицы протокола

Диапазон воспроизводимой электрической величины, мА: Yн = , YB =

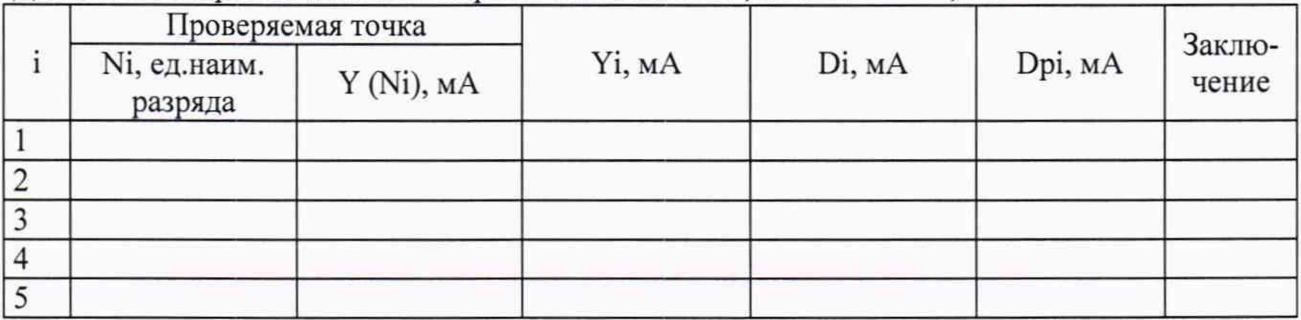

# 8 ПОДТВЕРЖДЕНИЕ СООТВЕТСТВИЯ ПРОГРАММНОГО ОБЕСПЕЧЕНИЯ

8.1 Сравнивают наименование программного обеспечения (далее - ПО) системы и номера версий, с данными, приведёнными в таблице 7.

| Идентификационные<br>данные (признаки)            | Значения                |                             |                                                  |          |                            |  |  |
|---------------------------------------------------|-------------------------|-----------------------------|--------------------------------------------------|----------|----------------------------|--|--|
| Идентификационное<br>наименование ПО              | <b>SIMATIC</b><br>WinCC | Factory Talk<br>View Studio | Factory Talk<br>View Machine<br>Edition          | Experion | FAST/<br><b>TOOLS</b>      |  |  |
| Номер версии (иденти-<br>фикационный номер)<br>ΠО | не ниже 7.0             |                             | не ниже $7.0 \, \vert \,$ не ниже 8.0 $\vert \,$ |          | не ниже 4.2а не ниже R9/03 |  |  |

Таблица 7 - Идентификационные данные ПО

8.2 Систему признают прошедшим идентификацию ПО, если идентификационные данные, соответствуют данным, приведённым в таблице 7.

#### 9 ОФОРМЛЕНИЕ РЕЗУЛЬТАТОВ ПОВЕРКИ

9.1 По окончанию работ по поверке выписывают свидетельство о поверке системы, оформленное в соответствии с приказом № 1815 от 02.07.2015 г. «Об утверждении Порядка проведения поверки средств измерений, требования к знаку поверки и содержанию свидетельства о поверке», с приложением, содержащим список ИК, прошедших проверку с положительным результатом.

9.2 При отрицательных результатах проверки отдельных ИК, в случае невозможности их ремонта, эти ИК не допускают к применению, выписывают на них извещение о непригодности, оформленное в соответствии с приказом № 1815 от 02.07.2015 г. «Об утверждении Порядка проведения поверки средств измерений, требования к знаку поверки и содержанию свидетельства о поверке».

Вед. инженер отдела 201 ФГУП «ВНИИМС

Начальник отдела 201 ФГУП «ВНИИМС» *— ес Лоемлее* И.М. Каширкина Jud А.И. Грошев